## **Simple Statistical Inference II**

This chapter introduces some further elementary statistical techniques and their application via S-Plus. Most of the material includes chi–square goodness of fit tests, tests for proportions and some manipulations with cross–classified data.

## **Goodness of Fit Tests**

Goodness of fit (GOF) tests can be thought an another, more formal, technique to assess the distributional assumptions underlying the data generating mechanism. S-PLUS evaluates the two best known GOF tests:

- Chi-square (chisq.gof).
- Kolmogorov-Smirnov (ks.gof function).

The chi-square test applies only in the one-sample case; Kolmogorov- Smirnov can be used in both the one-sample and the two-sample cases. In addition S-Plus provides the function cdf.compare for visual inspection of the hypothesized distribution. The main argument is distribution which can assume all the well known distributions.

```
> z1 < -rnorm(50)> par(mfrow=c(2,1))
> cdf.compare(z1, distribution="normal")
> z2 < -rnorm(50)> cdf.compare(z1, z2)
> z3 <- runif(50)
> cdf.compare(z1, z3)
> cdf.compare(z2, z3)
```
Figures 1 and 2 display the results of the above calculations.

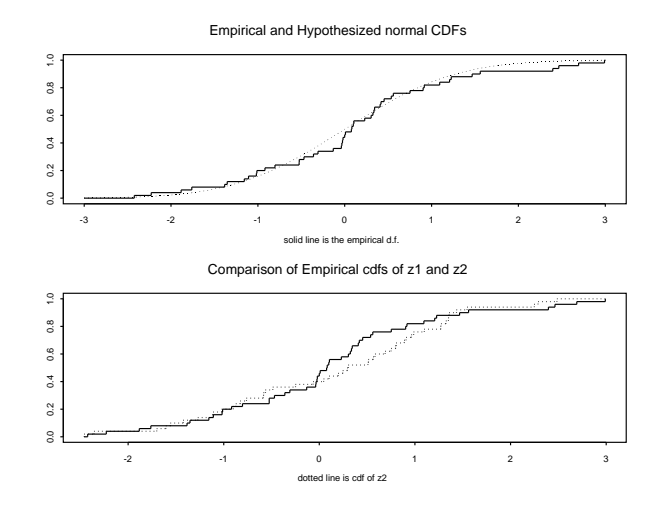

Figure 1: Output of cdf.compare function when assumptions hold.

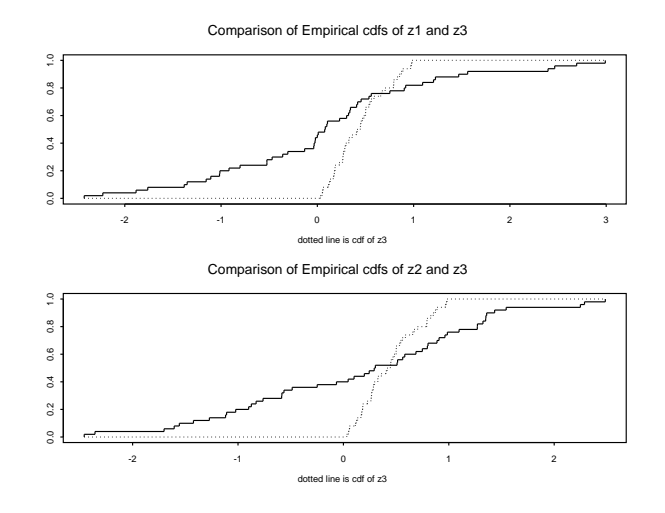

Figure 2: Output of cdf.compare function when assumptions do not hold.

Here is how we can use the function chisq.goffor performing the well known Pearsont's goodness of fit test. In the first example the true distribution is Gaussian while in the second is not.

```
> chisq1.out <- chisq.gof(z1, distribution="normal")
> chisq1.out
   Chi-square Goodness of Fit Test
data: z1
Chi-square = 4.4, df = 9, p-value = 0.8832alternative hypothesis: True cdf does not equal
the normal Distn. for at least one sample point.
> chisq1.out <- chisq.gof(z3, distribution="normal")
> chisq1.out <- chisq.gof(z1, distribution="normal")
> chisq1.out
    Chi-square Goodness of Fit Test
data: z1
Chi-square = 4.4, df = 9, p-value = 0.8832alternative hypothesis: True cdf does not equal the normal
Distn. for at least one sample point.
> chisq2.out <- chisq.gof(z3, distribution="normal")
> chisq2.out
    Chi-square Goodness of Fit Test
data: z3
Chi-square = 95.2, df = 9, p-value = 0
alternative hypothesis: True cdf does not equal
the normal Distn. for at least one sample point.
The function ks.gof can be used for the one and two sample Kolmogorov–Smirnov
test.
> ks.gof(z1, distribution="normal") #tes if z1 is normal
    One sample Kolmogorov-Smirnov Test of Composite Normality
data: z1
ks = 0.1057, p-value = 0.5
alternative hypothesis: True cdf is not the normal distn.
with estimated parameters sample estimates:
 mean of x standard deviation of x
0.08944332 1.183127
```

```
Warning messages:
  The Dallal-Wilkinson approximation, used to calculate
     the p-value in testing composite normality,
     is most accurate for p-values \leq 0.10.
The calculated p-value is 0.168 and so is set to 0.5. in: dall.wilk(test, nx)
> ks.gof(z1, distribution="t", df=3) #test if z1 is t with 3 degrees of freedom
    One-sample Kolmogorov-Smirnov Test
    Hypothesized distribution = t
data: z1
ks = 0.1259, p-value = 0.3745
alternative hypothesis: True cdf is not the t distn.
with the specified parameters
> ks.gof(z1,z2) #test is z1 and z2 are identically distributed
    Two-Sample Kolmogorov-Smirnov Test
data: z1 and z2
ks = 0.2, p-value = 0.2719
alternative hypothesis:
  cdf of z1 does not equal the
              cdf of z2 for at least one sample point.
> ks.gof(z1,z3) #test is z1 and z3 are identically distributed
    Two-Sample Kolmogorov-Smirnov Test
data: z1 and z3
ks = 0.48, p-value = 0
alternative hypothesis:
  cdf of z1 does not equal the
              cdf of z3 for at least one sample point.
```
## **Testing Hypotheses for Proporions**

S-Plus provides the function binom.test for testing hypotheses about proportions. For instance consider tossing a coin 500 times resulting to a number of heads equal to 226 and suppose that we are interested on hypothesis  $p = 0.5$ .

> binom.test(226,500, p=0.5) #test p=0.5 against a two-sided alternative

Exact binomial test

```
data: 226 out of 500
number of successes = 226, n = 500, p-value = 0.0355alternative hypothesis: true p is not equal to 0.5
> binom.test(226,500, p=0.4) #test p=0.4 against a two-sided alternative
   Exact binomial test
data: 226 out of 500
number of successes = 226, n = 500, p-value = 0.0198alternative hypothesis: true p is not equal to 0.4
> prop.test(266,500) #large sample test and confidence interval for p=0.5
    1-sample proportions test with continuity correction
data: 266 out of 500, null probability 0.5
X-square = 1.922, df = 1, p-value = 0.1656
alternative hypothesis: true P(success) in Group 1 is not equal to 0.5
95 percent confidence interval:
0.4871883 0.5763127
sample estimates:
prop'n in Group 1
             0.532
```
Try the following for testing whether the median assumes a specific value which is equivalent to the sign test.

```
x \le - rnorm(100)y \leftarrow \text{sum}(x>0)binom.test(y, 100) # median == 0 ?
y \leftarrow \text{rnorm}(100)d <- x - y
binom.test(sum(d>0),length(d)) # sign test
```
Suppose now that there is interest on comparing two coins and assume that the first coin was tossed 200 resulted to 80 heads while the second coin was tosses 150 and resulted to 100 heads. A large sample test is given in the following:

```
> x < -c(80,100)> n < c(200, 150)> prop.test(x,n)
    2-sample test for equality of proportions with continuity correction
data: x out of n
```

```
X-square = 23.345, df = 1, p-value = 0
alternative hypothesis: two.sided
95 percent confidence interval:
-0.3739929 -0.1593405
sample estimates:
prop'n in Group 1 prop'n in Group 2
              0.4 0.6666667
```
## **Cross Classified Data**

Consider the data.frame solder which is provided in S-Plus. The variables of interest first are Solder (factor with 5 levels) and Mask (with 2 levels). To make a 2x5 contigency table use the function table while the chisq.test yields the Pearson chi square test. In addition cross calssification of the data can be accomplished with the function crosstabs. The argument on the left is the variable that needs to be classified while the arguments on the right show the corresponding categories.

```
> attach(solder)
> names(solder)
[1] "Opening" "Solder" "Mask" "PadType" "Panel" "skips"
> X <- table(Solder, Mask)
> X
     A1.5 A3 A6 B3 B6
Thin 90 120 60 90 90
Thick 90 150 30 90 90
> chisq.test(X)
   Pearson's chi-square test without Yates' continuity correction
data: X
X-square = 13.3333, df = 4, p-value = 0.0098
> crosstabs(skips~Solder+Mask)
Call:
crosstabs(skips ~ Solder + Mask)
4977 cases in table
+----------+
|N |
|N/RowTotal|
|N/ColTotal|
|N/Total|+----------+
Solder |Mask
   |A1.5 |A3 |A6 |B3 |B6 |RowTotl|
-------+-------+-------+-------+-------+-------+-------+
```
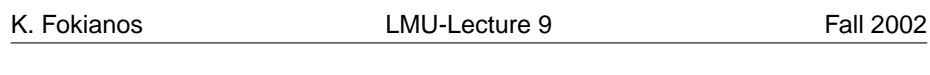

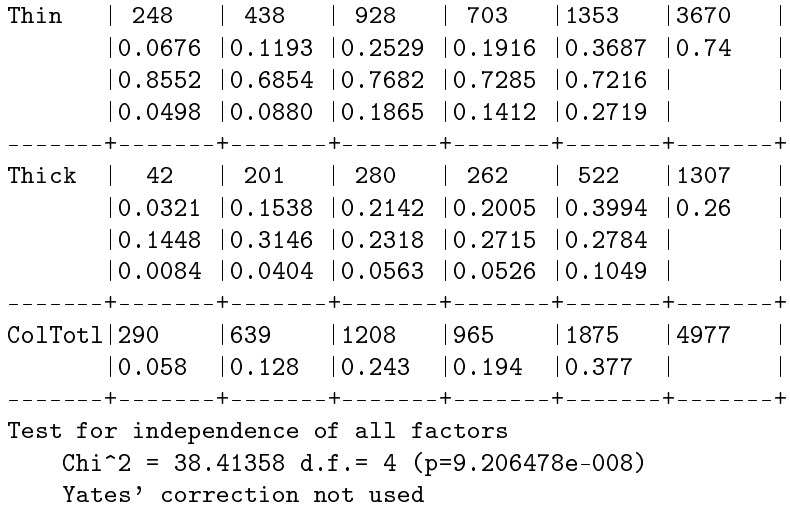